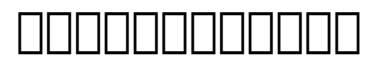

## **ขั้นตอนการย้ายโดเมน gTLD สำหรับBusiness Partner ขั้นตอนการย้ายโดเมน gTLD**

1. คกคกคกคกคกคกคกคกคกคกคกคกค

## สำหรับการย้ายโดเมนแบบทั่วไปจากผู้ให้บริการอื่น มายังดอทอะไรนั้น ขอให้ท่านดำเนินขั้นตอนดังนี้ก่อนดำเนินการส่งคำขอย้ายที่ระบบดอทอะไร

a. ตรวจสอบอีเมลของผู้ติดต่อด้านบริหารของโดเมนที่ต้องการย้าย (Admin Contact) เป็นอีเมล์ที่ท่านสะดวกรับและตอบอีเมล

b. 0000000000000000 (unlock Transfer) 00000000000000000000 Auth-ID 0000 EPP-Code

c. หากโดเมนของท่านมีการตั้งค่า Privacy Protection ของโดเมนเนมไว้ ให้ทำการ Disable <u>บวิดีออกดีออกดีออกดี</u>

- ล็อคอินทีี่ <https://bp.dotarai.com/bpAdmin/login.php>เพื่อส่งคำขอย้ายโดเมน ไส่ตกติดที่สุดที่สุดที่ ที่มี Auth-ID ที่ตกติดที่ที่ตกติดที่ที่สุดที่ที่สุดที่สุดที่ที่สุดที่ที่สุดที่
- เมื่อตรวจสอบโดเมนเรียบร้อยแล้ว ดอทอะไร จะส่งEmail ยืนยันการย้ายไปยัง Email Admin **ตกดดดดดด**

ตัวอย่างข้อความ

อีเมล์Subject: Domain Name Transfer - Request for Confirmation Message - XXXXXXX.com

"ข้าพเจ้า ขอยืนยันว่าได้อ่านข้อความยืนยันการย้ายโดเมนแล้ว และข้าพเจ้ายืนยันว่าต้องการดำเนินการย้ายโดเมน XXXXXX.com ไปยัง DotArai - I confirm that I have read the Domain Name Transfer - Request for Confirmation Message. I confirm that I wish to proceed with the transfer of XXXXX.com to DotArai."

ใช้Email admin ของโดเมนReply กลับมายังดอทอะไร อีกครั้ง ี่ เขิดการส่งของคุณการส่งย้างของของของของของของของของของ เมื่อมีการส่งคำขอย้ายโดเมนแล้วและไม่มีการปฏิเสธการย้าย โดเมนจะย้ายเข้ามาประมาณ 6 วัน

## **2.การย้ายโดเมนภายในดอทอะไร (โดเมนอยู่กับดอทอะไรต้องการย้ายไปยังBP)**

แจ้งลูกค้าเจ้าของโดเมนติดต่อมายังดอทอะไร เพื่อขอ Auth-id ของโดเมนก่อน  $1000000000000000$ BP

เมื่อทางBPได้รับ Auth-id แล้วส่งคำขอย้ายโดเมนเข้าระบบ ใส่ชื่อโดเมน ใส่ Auth-id <u>ทวดดดดดดดดดดดดดดดดดดดดดดดด</u>

 $\Box$  $\Box$  $\Box$  $\Box$  $\Box$  $\Box$  $\Box$ 

**© 2024 Support DotArai <support@dotarai.co.th> | 27-07-2024 06:10**

[URL: https://faq.dotarai.co.th/index.php?action=faq&cat=2&id=59&artlang=th](https://faq.dotarai.co.th/index.php?action=faq&cat=2&id=59&artlang=th)

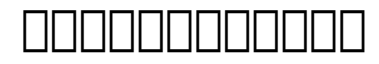

## หากดอทอะไร ได้รับคำขอเรียบร้อยแล้วจะดำเนินการย้ายโดเมนให้ท่านทันที เมื่อโดเมนย้ายสำเร็จท่านจะได้รับEmail แจ้งยืนยันการย้ายโดเมน

nontality integrations and the structure integration of the component of the control of the control of the con <https://whois.icann.org/en>

 $\Box$  $\Box$  $\Box$  $\Box$  $\Box$  $\Box$  $\Box$ : #1090  $\Box\Box\Box\Box\Box\Box\Box\colon :\ \mathsf{n}/\mathsf{a}$ แก้ไขล่าสุด: 2020-05-13 08:43